Ministry of Higher Education **Subject**: Python Salahaddin University- Erbil **Class**: Third CS College of Science Computer Science& IT Department Question Banks

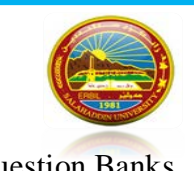

- Q: Select one of the following
	- 1. Everything in python is object.

a.True b.False

- 2. Which expression evaluates to 2.
	- A. 5%3 B. 5//3 C. 2/4
- 3. Which string definition results in an error?

A. "It's 10AM" B. 'It is 10AM' C. 'It's 10AM'

- 4. What is the output of the following Python code?
	- first  $name = "Jeff"$
	- #first\_name = "Sara"

print(first\_name)

a. JeffSara b. Jeff c. Sara

- 5. What will the following code print?
	- number =  $3**2$
	- Number =  $2**3$

print(number)

- a. 9 b. 6 c. 8
- 6. If x="Computer Science",

what is the output of x[:-8:-1]

a. Computer b. ecneicS c. Science d. retupmoC

7. IF  $x = "Computer", what is the output of  $x[3]$$ 

A. m B. u C. p

8. What is the output of the following

y="Salahaddin"

(y.upper()).split("a")

A. ['S', 'l', 'h', 'ddin'] B. ['S', 'L', 'H', 'DDIN'] C. ['Salahaddin'] D. ['SALAHADDIN']

9. What is the output of the following

y="Salahaddin"

 $len(y)$ 

A. 10 B. 8 C. 9

10. If l=[19,[3.141,33,[40,'com',3.5]],'yes']

How Can you get m in com?

A. l[1][3][1][2] B. l[1][2][1][2] C. l[2][3][2][3]\

11. if D={'k1':1,'k2':2,'k1':4,'k3':50} then the output of D.values() will be?

A. [1,2,4,50] B. [4, 2, 50] C. [2,1,4,50]

12. If L=[3,5,2,7]

L.reverse() then the value of L will be?

A. [7,2,5,3] B. [2,3,5,7] C. [7,5,3,2]

13. If L= [10, [3, 10, [30, 'A', 'F']], 'no']

How can get ['A', 'F']?

A. L[1][2][1:] B. L[1][2][:] C. L[1][2][1:-1]

14. If  $t = (A', B', C')$ 

How to replace 'B' with 'G'?

A. Can not replace B. t[1:1]='G' C. t[1]='G'

15. for  $\overline{\phantom{a}}$  in range(2,5):

print(j)

a. Error b.jjj c. 2 3 4

16. Python can iterate over each element in number(14)

A.True B.False

17. import random

random.choice(['a','b'],1)

output will be:

18. L=["Aroo", "Ales", "Levona","Masha"]

{ i.upper():len(i) for i in L}

Output will be:

a. [{'AROO': 4, 'ALES': 4, 'LEVONA': 6, 'MASHA': 5}] b. {'AROO': 4, 'ALES': 4, 'LEVONA': 6, 'MASHA': 5} c. Error d. ['AROO': 4, 'ALES': 4, 'LEVONA': 6, 'MASHA': 5]

- Q19: Write a program to print from 0 to 100 using a loop statement.
- Q20: Write a program to calculate the summation of a list between 0 to 100, and print the result.
- Q21: Write a program to print elements of tuple inside the list, each one in a line.

Q22: Write a program to generate bo as follows, while the high and wide are controlled by user input.

Q23: Write a program to create a Guess number game.

Q24: Write a program to find those numbers which are divided by 3 and multiple by 4 between 20 to 40, and save in a list then print it

Q25: Write a program to generate a set of square of even numbers multiply by 3 from 1 to 100.

Q26: Write a program to generate the following list

 $[(0,0),\{3,9),$  $(6,36),$  $(9,81),$  $(12,144),$  $(15,225),$  $(18,324)$ ]

Q27: Write a function to print a lesser number of two numbers if both are even numbers, and return the greatest number if one of them odd or both.

a. 'a' and 'b' b. 'a' or 'b' c. error